*Unsteady State Heat Conduction Formulas...* 1/8

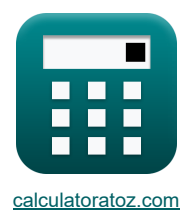

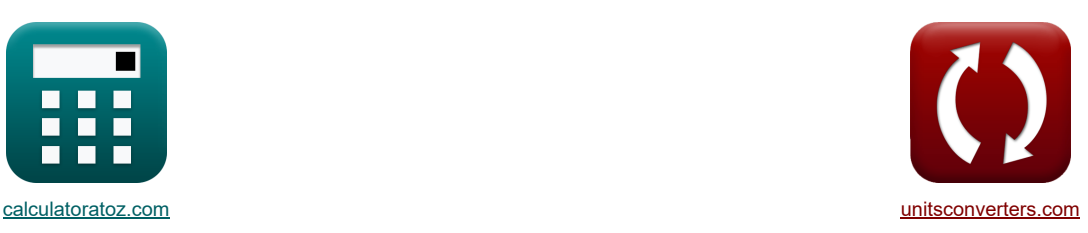

# **Conduzione del calore in stato instabile Formule**

Esempi!

[Calcolatrici!](https://www.calculatoratoz.com/it) [Conversioni!](https://www.unitsconverters.com/it)

Segnalibro **[calculatoratoz.com](https://www.calculatoratoz.com/it)**, **[unitsconverters.com](https://www.unitsconverters.com/it)**

La più ampia copertura di calcolatrici e in crescita - **30.000+ calcolatrici!** Calcola con un'unità diversa per ogni variabile - **Nella conversione di unità costruita!** La più ampia raccolta di misure e unità - **250+ misurazioni!**

Sentiti libero di CONDIVIDERE questo documento con i tuoi amici!

*[Si prega di lasciare il tuo feedback qui...](https://docs.google.com/forms/d/e/1FAIpQLSf4b4wDgl-KBPJGChMJCxFlqrHvFdmw4Z8WHDP7MoWEdk8QOw/viewform?usp=pp_url&entry.1491156970=Conduzione%20del%20calore%20in%20stato%20instabile%20Formule)*

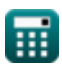

### **Lista di 18 Conduzione del calore in stato instabile Formule**

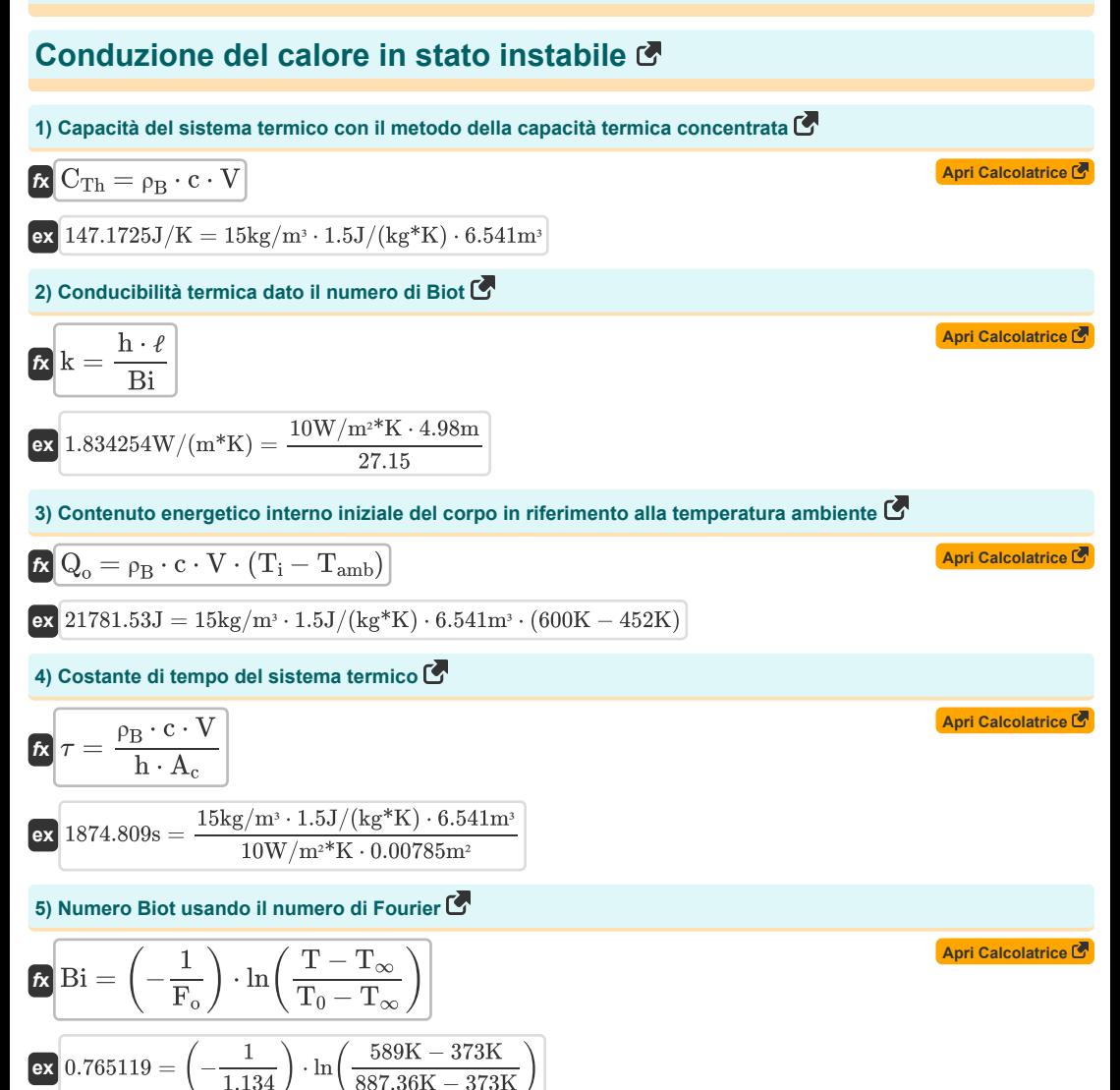

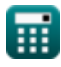

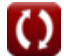

*Unsteady State Heat Conduction Formulas...* 3/8

6) Numer of i Biot data is a dimension of Fourier 
$$
\overline{G}
$$
  
\n
$$
\overline{B} = \frac{h \cdot \tau}{p_B \cdot c \cdot s \cdot F_o}
$$
\n
$$
\overline{B} = \frac{10W/m^s K \cdot 1937s}{15kg/m^s \cdot 1.5J/(kg^*K) \cdot 6.9m \cdot 1.134}
$$
\n7) Number of i Biot data is the coefficient of is cannot be a costant of the *tempo*  $\overline{G}$   
\n
$$
\overline{B} = \frac{h \cdot A_c \cdot \tau}{p_B \cdot c \cdot V \cdot F_o}
$$
\n
$$
\overline{B} = \frac{10W/m^s K \cdot 0.00785m^s \cdot 1937s}{15kg/m^s \cdot 1.5J/(kg^*K) \cdot 6.541m^s \cdot 1.134}
$$
\n8) Number of i Biot utilizzando ii coefficient di trasferimento di calcore  $\overline{G}$   
\n
$$
\overline{B} = \frac{h \cdot \ell}{k}
$$
\n
$$
\overline{B} = \frac{10W/m^s K \cdot 4.98m}{k}
$$
\n9) Number of i Biot (Eurter  $\overline{G}$ )  
\n9) Number of i Fourier data is dimension of the *center* of  $\frac{1.0 \text{ m}^3 \cdot 1.0 \text{ m}^3 \cdot 1.0 \text{ m}^3$ 

*Unsteady State Heat Conduction Formulas...* 4/8

12) Number of Fourier us and of in number of B isct.  
\n
$$
\sum \ F_o = \left(-\frac{1}{Bi}\right) \cdot \ln\left(\frac{T - T_{\infty}}{T_0 - T_{\infty}}\right)
$$
\n
$$
\sum \ 0.031957 = \left(-\frac{1}{27.15}\right) \cdot \ln\left(\frac{589 \text{K} - 373 \text{K}}{887.36 \text{K} - 373 \text{K}}\right)
$$
\n
$$
\sum \ 0.031957 = \left(-\frac{1}{27.15}\right) \cdot \ln\left(\frac{589 \text{K} - 373 \text{K}}{887.36 \text{K} - 373 \text{K}}\right)
$$
\n
$$
\sum \ 0.005018 = \left(\frac{2.15 \text{W/(m}^4 \text{K}) \cdot 2.5 \text{s}}{15 \text{kg/m} \cdot 1.5 \text{J/(kg}^4 \text{K}) \cdot \left((6.9 \text{m})^2\right)}\right)
$$
\n
$$
\sum \ 14 \text{ Risposta alla temperatura dell'impuls of i energia istantanea in un solido semiinfinito C}
$$
\n
$$
\sum \ T = T_1 + \left(\frac{Q}{A \cdot \rho_B \cdot c \cdot (\pi \cdot \alpha \cdot \tau)^{0.5}}\right) \cdot \exp\left(\frac{-x^2}{4 \cdot \alpha \cdot \tau}\right)
$$
\n
$$
\sum \ T = T_1 + \left(\frac{Q}{A \cdot \rho_B \cdot c \cdot (\pi \cdot \alpha \cdot \tau)^{0.5}}\right) \cdot \exp\left(\frac{-x^2}{4 \cdot \alpha \cdot \tau}\right)
$$
\n
$$
\sum \ 000.0201 \text{K} = 600 \text{K} + \left(\frac{4200 \text{J}}{50.3 \text{m}^2 \cdot 15 \text{kg/m}^3 \cdot 1.5 \text{J/(kg}^4 \text{K}) \cdot (\pi \cdot 5.58 \text{m/s} \cdot 1937 \text{s})^{0.5}}\right) \cdot \exp\left(\frac{-(0.02 \text{m})^2}{4 \cdot 5.58 \text{m/s} \cdot 1937 \text{s}^{1/5}}\right)
$$
\n
$$
\sum \ 000.0201 \text
$$

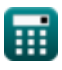

 $\bullet$ 

*Unsteady State Heat Conduction Formulas...* 5/8

**17) Temperatura iniziale del corpo con il metodo della capacità termica concentrata** 

$$
\begin{aligned} &\textbf{\textit{R}}\boxed{T_0 = \frac{T-T_{\infty}}{\exp\Bigl(\frac{-\text{h}\cdot\text{A}_{c}\cdot\tau}{\rho_B\cdot c\cdot V}\Bigr)}+T_{\infty}} \\ &\textbf{ex}~979.9524K = \frac{589K-373K}{\exp\Bigl(\frac{-10W/m^{**}K\cdot0.00785m^{2}\cdot1937s}{15\text{kg}/m^{3}\cdot1.5J/(kg^{*}K)\cdot6.541m^{3}}\Bigr)}+373K \end{aligned}
$$

**18) Tempo impiegato dall'oggetto per il riscaldamento o il raffreddamento con il metodo della capacità termica concentrata**

$$
\begin{aligned} &\textbf{fs}\left[\tau=\left(\frac{-\rho_{B}\cdot c\cdot V}{h\cdot A_{c}}\right)\cdot\ln\!\left(\frac{T-T_{\infty}}{T_{0}-T_{\infty}}\right)\right] \\ &\textbf{ex}\left[1626.669s=\left(\frac{-15\text{kg}/\text{m}^{3}\cdot1.5J/(\text{kg}^{*}\text{K})\cdot6.541 \text{m}^{3}}{10\text{W}/\text{m}^{2^{*}}\text{K}\cdot0.00785 \text{m}^{2}}\right)\cdot\ln\!\left(\frac{589\text{K}-373\text{K}}{887.36\text{K}-373\text{K}}\right)\right] \end{aligned}
$$

**[Apri Calcolatrice](https://www.calculatoratoz.com/it/initial-temperature-of-body-by-lumped-heat-capacity-method-calculator/Calc-39004)** 

**[Apri Calcolatrice](https://www.calculatoratoz.com/it/time-taken-by-object-for-heating-or-cooling-by-lumped-heat-capacity-method-calculator/Calc-39008)** 

#### **Variabili utilizzate**

- **A** La zona *(Metro quadrato)*
- **A<sup>c</sup>** Superficie per convezione *(Metro quadrato)*
- **Bi** Numero Biot
- **c** Capacità termica specifica *(Joule per Chilogrammo per K)*
- **CTh** Capacità del sistema termico *(Joule per Kelvin)*
- **F<sup>o</sup>** Numero di Fourier
- **h** Coefficiente di scambio termico *(Watt per metro quadrato per Kelvin)*
- **k** Conduttività termica *(Watt per metro per K)*
- **Q** Energia termica *(Joule)*
- **Q<sup>o</sup>** Contenuto energetico iniziale *(Joule)*
- **s** Dimensione caratteristica *(metro)*
- **T** Temperatura in qualsiasi momento T *(Kelvin)*
- **T<sup>0</sup>** Temperatura iniziale dell'oggetto *(Kelvin)*
- **T<sup>∞</sup>** Temperatura del fluido sfuso *(Kelvin)*
- **Tamb** Temperatura ambiente *(Kelvin)*
- **T<sup>i</sup>** Temperatura iniziale del solido *(Kelvin)*
- **V** Volume dell'oggetto *(Metro cubo)*
- **x** Profondità del solido semi infinito *(metro)*
- **α** Diffusività termica *(Metro quadro al secondo)*
- $ρ$ **<sub>R</sub>** Densità del corpo *(Chilogrammo per metro cubo)*
- ℓ Spessore della parete *(metro)*
- Tempo costante *(Secondo)*
- **<sup>c</sup>** Tempo caratteristico *(Secondo)*

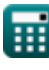

### **Costanti, Funzioni, Misure utilizzate**

- Costante: **pi**, 3.14159265358979323846264338327950288 *Archimedes' constant*
- Funzione: **exp**, exp(Number) *Exponential function*
- Funzione: **ln**, ln(Number) *Natural logarithm function (base e)*
- Misurazione: **Lunghezza** in metro (m) *Lunghezza Conversione unità*
- Misurazione: **Tempo** in Secondo (s) *Tempo Conversione unità*
- Misurazione: **Temperatura** in Kelvin (K) *Temperatura Conversione unità*
- Misurazione: **Volume** in Metro cubo (m<sup>3</sup>) *Volume Conversione unità*
- Misurazione: **La zona** in Metro quadrato (m²) *La zona Conversione unità*
- Misurazione: **Energia** in Joule (J) *Energia Conversione unità*
- Misurazione: **Conduttività termica** in Watt per metro per K (W/(m\*K)) *Conduttività termica Conversione unità*
- Misurazione: **Capacità termica specifica** in Joule per Chilogrammo per K (J/(kg\*K)) *Capacità termica specifica Conversione unità*
- Misurazione: **Coefficiente di scambio termico** in Watt per metro quadrato per Kelvin (W/m²\*K) *Coefficiente di scambio termico Conversione unità*
- Misurazione: Densità in Chilogrammo per metro cubo (kg/m<sup>3</sup>) *Densità Conversione unità*
- Misurazione: **Diffusività** in Metro quadro al secondo (m²/s) *Diffusività Conversione unità*
- Misurazione: **Entropia** in Joule per Kelvin (J/K) *Entropia Conversione unità*

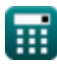

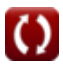

*Unsteady State Heat Conduction Formulas...* 8/8

## **Controlla altri elenchi di formule**

- **Nozioni di base sul trasferimento di calore Formule**
- **Correlazione di numeri adimensionali Formule**
- **Scambiatore di calore Formule**
- **Scambiatore di calore e sua efficacia Formule**
- **Trasferimento di calore da superfici estese (alette) Formule**
- **Trasferimento di calore da superfici estese (alette), spessore critico dell'isolamento e resistenza termica Formule**
- **Resistenza termica Formule**
- **Conduzione del calore in stato instabile Formule**

#### Sentiti libero di CONDIVIDERE questo documento con i tuoi amici!

#### **PDF Disponibile in**

[English](https://www.calculatoratoz.com/PDF/Nodes/7801/Unsteady-state-heat-conduction-Formulas_en.PDF) [Spanish](https://www.calculatoratoz.com/PDF/Nodes/7801/Unsteady-state-heat-conduction-Formulas_es.PDF) [French](https://www.calculatoratoz.com/PDF/Nodes/7801/Unsteady-state-heat-conduction-Formulas_fr.PDF) [German](https://www.calculatoratoz.com/PDF/Nodes/7801/Unsteady-state-heat-conduction-Formulas_de.PDF) [Russian](https://www.calculatoratoz.com/PDF/Nodes/7801/Unsteady-state-heat-conduction-Formulas_ru.PDF) [Italian](https://www.calculatoratoz.com/PDF/Nodes/7801/Unsteady-state-heat-conduction-Formulas_it.PDF) [Portuguese](https://www.calculatoratoz.com/PDF/Nodes/7801/Unsteady-state-heat-conduction-Formulas_pt.PDF) [Polish](https://www.calculatoratoz.com/PDF/Nodes/7801/Unsteady-state-heat-conduction-Formulas_pl.PDF) [Dutch](https://www.calculatoratoz.com/PDF/Nodes/7801/Unsteady-state-heat-conduction-Formulas_nl.PDF)

*12/14/2023 | 5:49:38 AM UTC [Si prega di lasciare il tuo feedback qui...](https://docs.google.com/forms/d/e/1FAIpQLSf4b4wDgl-KBPJGChMJCxFlqrHvFdmw4Z8WHDP7MoWEdk8QOw/viewform?usp=pp_url&entry.1491156970=Conduzione%20del%20calore%20in%20stato%20instabile%20Formule)*

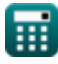

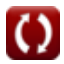